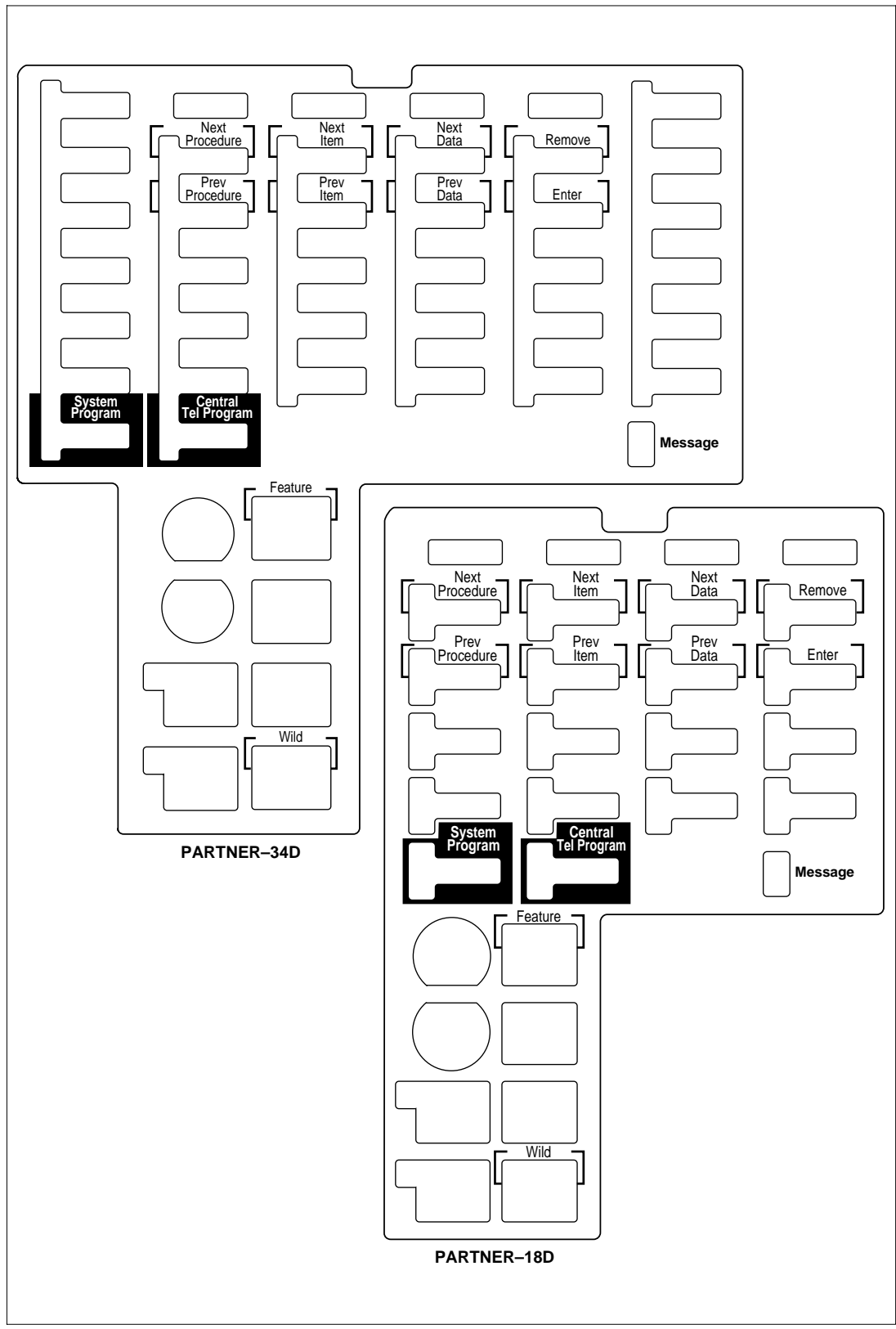

Figure 2-3. Programming Overlays for PARTNER-Model Phones